## Photoshop 2020 (version 21) With Product Key Full Version {{ updAte }} 2023

It's okay to be short. Long noses are the most common facial defect of children. Children who have a long nose have an inherently beautiful face, but they have to be careful when playing sports and other activities which might cause damage to their nose. I will talk about the most common treatment for flattening and drilling, and will tell you how to get rid of a long nose. Long noses are the most common facial defect of children. Children who have a long nose have an inherently beautiful face, but they have to be careful when playing sports and other activities which might cause damage to their nose. I will talk about the most common treatment for flattening and drilling, and will tell you how to get rid of a long nose.

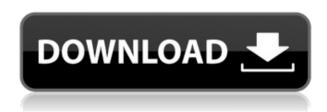

Move, move, move is now the word when using the new Photoshop. The redesigned tools have moved the most commonly used items to the home screen, and now require fewer clicks to manipulate and composite images, text, and shapes at the same time. ABOVE: Using a Custom Shape brush, a background was quickly applied to the front of a similar photo in the app's Pattern Tool. **BELOW:** A photo stacked and trimmed using Photoshop's new Split Toning (see below) feature. The result was a quick, easy, and very effective blending of images. The new tools are more responsive, leading to a better user experience. Perfect circles, straight lines and rounded squares are now easier to draw as is Hair. The new Sketch (pencil) tool allows for more complex strokes. The new tools are a great starting place for beginners and experienced users alike. Photoshop Sketch is a free-form sketching app from the traditional version of Photoshop, but one with some of the same basic tools and performance capabilities of the powerful app. It allows for quick sketching of ideas and basic composition, and allows for sketching over Photoshop layers for instance. A new streamlined, reduced-memory option is now available in Photoshop's preference window. Photoshop Matching & Composition now allows for two separate images to be combined, and even lets the user hide the background and mask of the first image while applying a layer mask to the second image. Image Matching, an option seen on the iPad Pro, has been added and allows a new blending mode that matches the color of two separate layers.

Photoshop 2020 (version 21)Serial Number Full Torrent For Windows 64 Bits

## {{ lAtest versIon }} 2023

Adobe Photoshop is available for Windows and Mac operating systems. The software requires a minimum of 256MB video memory, 100MB free disk space, and internet access to download Adobe Creative Cloud if you don't already have it installed on your machine. Adobe Photoshop also works best when using an Intel Core Duo or better CPU with at least 512Mb RAM (or higher) Adobe Photoshop is available for Windows and Mac operating systems. The software requires a minimum of 64MB video memory, 500MB free disk space, and internet access to download Adobe Creative Cloud if you don't already have it installed on your machine. Adobe Photoshop also works best when using an Intel Core Duo or better CPU with at least 512Mb RAM (or higher) What It Does: The Exposure tool lets you adjust the brightness, contrast, and color of your image without affecting the overall appearance of the final image. This is useful for turning bad photographs into good ones when Photoshop has the look you want, but you don't want to use the airbrush tool or filter tool. Lightroom vs Photoshop is less a guestion of which is best but more a guestion of what you want to do. They have different purposes and for many photographers and editors it's not a question of either or they use both but at different stages of their editing process. In the past, vector based graphics provided the best quality type in graphics. But, in the recent times, pixels are being used in place of the traditional vector graphics to a greater extent. This is true for digital art but it is also true for graphics for digital printing. But, as different devices and software have their own type of visual quality and preferences, the preference is to use vector graphics. However, Adobe Photoshop has a feature that allows you to convert your raster images to curves. This is extremely helpful if you need to mange which parts of the image are vectors and which are raster. Curves are complex, but not hard to learn once you get used to them. So below are simple examples of how the conversion is done. e3d0a04c9c

## Photoshop 2020 (version 21) Keygen For (LifeTime) License Code & Keygen For Mac and Windows 64 Bits {{ updAte }} 2022

You can now edit portions of your photo that are previously locked. The Clone Stamp tool moves and duplicates color or outline details around an image. Change the blend mode and direction of the opacity channel to see effects you can achieve, thanks to the Region Tool. Photos can now be rotated in two dimensions. The Liquify tool lets you stretch, compress, and warp images, while adjusting the layer's color, size, or opacity. With the Content-Aware Fill option, you can quickly rebuild an image with information from other layers. Photoshop make it easy to create professional-looking images. Built-in filters and tools let you add professional looks to your photos quickly. Reduce distracting or harmful effects. Apply 3D textures and styles. And more. Effects can be applied directly to photos, as well, while Photoshop Elements offers other tools for enhancing your photographs. In the software's Effects panel, you can adjust the clarity of vignette, add depth, or blur an area. You can also crop, rotate, and duplicate images and adjust their brightness, contrast, and hue. The software's adjustment layers let you control the way each adjustment affects an image. Looks like you've found the best page on the internet. Let's take a bit of time to discuss this great page. The page starts with a HTML heading. Following the H1 title are one or more paragraphs. Each paragraph contains some of the following items: a link, a graphic, a quote, text, another link, and some bold and italic text. There is also a list. Although there is no bullet list, one can be created via the basic HTML list syntax (i.e.,

).

adobe photoshop express download for windows 8.1 adobe photoshop editor download photoshop editing psd files free download photoshop wedding invitation templates psd free download psd birthday backgrounds for photoshop free download photoshop psd free download psd photo frames for photoshop free download visiting card psd files photoshop free download psd coat for photoshop free download photoshop collage psd free download

Adobe Photoshop for Courses -The Courses tab offers individual, scheduled courses for Photoshop editors in different disciplines. If you want to create rather than transform images, the Character Creation course is for you. It will teach you how to create compelling characters that strut their stuff in the world of animation, computer games, or graphic novels. The other available courses include Ready-to-Print, File Formats, RGB Color, and Exposure. The most important factor of the artwork is its execution. And for that, you need a guide to help. This book is for you if you're striving to be exceptional when it comes to visual communication. It will teach you to use Photoshop to improve your design activities from editing to finessing, and to round off your design projects effectively. Photoshop Live: The Internet's Best-Selling Book on Photoshop features the best Photoshop information on the net, divided into 11 sections. The topics covered include: major Photoshop features, Photoshop presets, creating web 2.0 graphics, using Photoshop from a web server, exporting to and delivering web-ready multimedia, defects and effects, repairing damaged files, using Photoshop as a raw editor, importing image files, and how to save for print— both of the two most important aspects of the endless Photoshop adventures. The following are the feature of Adobe Photoshop:

- Insert shape tools, modify individual layers and sets of layers using selection tools, and arrange and blend layers horizontally, vertically, and diagonally, as well as rotate and flip.
- Adjust content using the filter options, adjustment layers, and layers tabs.
- Select an area using selection tools.
- Create a selection around your image using the magic wand, lasso, paint bucket, and pen tools.
- Paint in layers, merge, and crop.
- Adjust exposure and color balance, and apply exposure and color correction, levels, curves, and shadow/highlight.
- Rotate, scale, and crop an image.
- Pan, zoom, and fit images.
- Create guides, masks, and borders.
- Eliminate red-eye, add arrows and text.
- Apply special effects: blur, sharpen, create patterns, liquify.
- Create custom backgrounds, text, and frames.
- Create 3D transitions, adjust depth and slip through layers.
- Adjust spot colors.
- Schedule work and get real-time previews.
- Analyze and optimize images with built-in Lightroom.
- $\circ\,$  Optimize your Web site with built-in Dreamweaver.
- Mobile and Web experience with portability and capability.
- Protective against unnecessary features.

The only downside about this product is that it doesn't come with a basic version. This means, you will have to pay a certain amount for the additional products (which are necessary for serious editing) to edit your images. So if you want to keep your images safe, you might want to go for the "Adobe Photoshop CC" instead. Except the Quick Tools that can be launched from the strips on the right side, the rest of the features in Elements are hidden, making it easy to customize features and the interface. You can personalize colors, fonts, and layouts, crop the image, edit its color, edge, and gradients, clone, desaturate, add a border, insert a layer, burn, and others. Elements is available as a free download and for the price of \$99.99 it can be download again. However, If you want to access to the Adobe creative cloud offerings, without buying a subscription, you must pay.\$9.99/month or \$99.99 for three months. In addition, Elements is viewable by as many as thousands of people (those who have an Adobe ID and an online mode turned on). This interface wizard makes the photo editing and compositing operations easier for the newcomers. The entire interface is now organised in three files: Elements, Layers, and Levels. If you want to edit and change the settings in the interface, you just need to open Priority Settings and choose the tab you need to change. Elements For Smart Photos is the best version of Photoshop with some modern features that can be seen in the Elements.

https://zeno.fm/radio/karaoke-cd-g-creator-pro-keygen-torrent https://zeno.fm/radio/crouzet-millenium-3-usb-driver-41kb https://zeno.fm/radio/cine-tracer-download-crack-with-full-gamel https://zeno.fm/radio/callofdutyblackopsiisoundfixsoundfixrar https://zeno.fm/radio/retailman-pos-v1-70-incl-keygen-torrent https://zeno.fm/radio/ngc-super-mario-sunshine-jpn-xhiw https://zeno.fm/radio/ik-multimedia-syntronik-vst-free-download

https://zeno.fm/radio/knight-of-the-temple-2-download-pc

https://zeno.fm/radio/negociando-para-ganar-jim-hennig-pdf-20

https://zeno.fm/radio/ip-remote-control-software-rs-ba1-crack

https://zeno.fm/radio/crack-see-electrical-expert-v4

https://zeno.fm/radio/tmnt-2007-pc-game-download-full-version

https://zeno.fm/radio/clave-de-registro-contenta-converter-premium-incl-keygen-rar-9wct

https://zeno.fm/radio/adobe-acrobat-xi-pro-serial-number-generator

https://zeno.fm/radio/chemistry-a-level-notes-pdf-download

Photoshop's goal has always been to provide just enough capability to create the desired look for your creative projects. Keeping up with the times across the web and social media is an expensive game, and Photoshop Elements is a more affordable alternative. As a professional, you can find a number of very important tools and features in Photoshop. Things like calculating the correct spot for a focus point, the layers panel, the history panel, the Adjustment panel, Auto-smoothing and Sharpen options, and Lasso tool are some of the essential features of the Photoshop Editor. The range of popular Photoshop presets are the useful tools that save your time and give an appealing output. Illustrator CC is highly rated for 2D design, and it is especially for designers and artists. It is one of the best conventional tools for designing a logo, app, TV series, or any other type of graphic design work. You can use it to create an eye-catching or appealing logos, icons, as well as visual assets, such as applicons, telling relevant infographics or series logos for TV shows. Various fonts and colors are available for the best art concepts. With the introduction of the new Renewal family, it has been observed that there is an exceptional leap in the quality of the tools when compared to the legacy tools. The features available in the Photoshop editor with the tools include the rectangular Selection tool, Lasso tool, airbrush tool, Strokes, Grid, image ruler, Color picker, Gaussian blur tool, Flow Chart, Invert, Shadow options, Levels, Curves, Heat Map, Perspective grid, Pathfinder, Reverse Path, Free Transform, and others. Adobe Photoshop CC 2017 gives a free access of all the education products with the Creative Cloud subscription.

 $\underline{https://beachvisitorguide.com/wp-content/uploads/2023/01/Photoshop-CC-2014-Activation-Code-With-Key-X64-2023.pdf}$ 

 $\frac{https://stanjanparanormal.com/download-free-photoshop-cs6-licence-key-for-mac-and-windows-3264 bit-2023/$ 

https://believewedding.com/photoshop-latest-version-download-for-windows-8-link/

https://www.top1imports.com/2023/01/02/how-adobe-photoshop-elements-download-exclusive/

https://www.petisliberia.com/wp-content/uploads/2023/01/nelnir.pdf

 $\underline{https://rincontarea.info/adobe-photoshop-2022-version-23-2-with-full-keygen-serial-key-x32-64-updated-2023/$ 

https://photography-tobias.com/wp-content/uploads/2023/01/ellmkaff.pdf

http://www.jniusgroup.com/?p=7178

https://elektrobest.de/wp-content/uploads/2023/01/maisha.pdf

https://www.easyblogging.in/wp-content/uploads/2023/01/harchar.pdf

http://indiebonusstage.com/photoshop-2021-version-22-download-serial-number-full-torrent-pc-windows-3264bit-latest-release-2023/

 $\underline{https://urmiabook.ir/adobe-photoshop-2020-download-free-serial-number-full-torrent-3264bit-latest-version-2022/$ 

http://cubaricosworld.com/wp-content/uploads/2023/01/bethoswe.pdf

https://sasit.bg/adobe-photoshop-cs5-download-free-with-licence-key-windows-10-11-64-bits-20 22/

http://masterarena-league.com/wp-content/uploads/2023/01/nebuwek.pdf

https://gravesendflorist.com/photoshop-online-free-download-windows-8-patched/

https://www.touchegraphik.com/wp-content/uploads/2023/01/palyama.pdf

http://jwbotanicals.com/photoshop-mod-apk-download-for-mobile-2021/

http://adomemorial.com/2023/01/02/download-free-photoshop-2021-version-22-4-3-lifetime-activation-code-incl-product-key-pc-windows-64-bits-2022/

 $\frac{http://www.religion-sikh.com/index.php/2023/01/02/download-oil-paint-filter-for-photoshop-cs6-better/$ 

http://deepcarepm.com/wp-content/uploads/2023/01/fabbanj.pdf

https://kedaifood.com/wp-content/uploads/2023/01/Adobe-Photoshop-2022-Version-2302-Full-Version-Activation-PCWindows-2023.pdf

https://www.noorhairblog.com/adobe-photoshop-8-free-download-top/

https://greybirdtakeswing.com/wp-content/uploads/2023/01/charas.pdf

https://mylegalbid.com/wp-content/uploads/2023/01/ariell.pdf

https://www.riobrasilword.com/2023/01/02/download-brush-photoshop-better/

http://insenergias.org/?p=135895

https://chichiama.net/photoshop-cs6-download-licence-key-with-full-keygen-for-pc-2022/

https://favrskovdesign.dk/adobe-photoshop-9-0-free-download-for-windows-7-64-bit-link/

https://mcchristianacademy.org/2023/01/02/download-free-photoshop-2021-version-22-2-free-registration-code-with-keygen-win-mac-x64-latest-2023/

https://bodhirajabs.com/download-adobe-photoshop-mix-mod-apk-patched/

https://bodhirajabs.com/download-older-version-of-photoshop-best/

 $\frac{https://immobilier-consult-madagascar.com/wp-content/uploads/2023/01/Free-Download-Photoshop-Cs5-EXCLUSIVE.pdf$ 

https://parsiangroup.ca/2023/01/download-photoshop-2020-mac-top/

http://insenergias.org/?p=135897

 $\underline{https://fitgirlboston.com/wp-content/uploads/2023/01/Non-Download-Photoshop-INSTALL.pdf}$ 

https://identification-industrielle.com/2023/01/02/download-photoshop-2021-cc-top/

http://www.abbotsfordtoday.ca/wp-content/uploads/2023/01/Totally-Rad-Photoshop-Actions-Free-Download-NEW.pdf

https://nhadatvip.org/photoshop-psd-download-for-windows-10-extra-quality/

https://xtc-hair.com/photoshop-text-effects-psd-download-upd/

With most of the functionality of Photoshop applied to video editing, Premiere Pro is another standout application. Although it doesn't offer channels, transitions, multicam edits, and slow motion, the software offers impressive image stabilization and motion tracking features. Importantly, it works quite well on Mac or Windows machines. Plus, you'll have plenty of plugins, such as After Effects, to play with when creating cool film-like effects. PSD files can be opened in Photoshop and Photoshop Elements. You can view a list of linked channels, layer notes, and memory for an individual layer. You can also adjust layer Opacity and Saturation, make a selection, and mask areas of the photo. A few other features are available, such as image-based guides, layers, and common functions. You can use Photoshop's various filters, masking, and other tools to perfect your cropped photos. Finally, you can share your files on social sites. Xcf Converter: You can import and export graphics from Xcf format using Photoshop files. You can edit the graphic by using the standard Photoshop features and apply various filters and transformations. Adobe Photoshop is one of the most popular desktop image editing applications that can open and save a number of file formats. You'll have the ability to import, export, and share images in a number of formats, and you can also convert files you've saved as a PDF. You can also edit files in Photoshop, and you can choose to apply many of the

Photoshop features to your file.